$,$  tushu007.com

 $<<$  3ds Max  $>>$ 

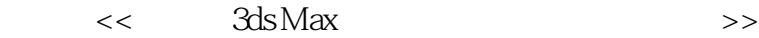

- 13 ISBN 9787802435384
- 10 ISBN 7802435382

出版时间:2010-6

页数:302

PDF

更多资源请访问:http://www.tushu007.com

## $<<$  3ds Max  $>>$

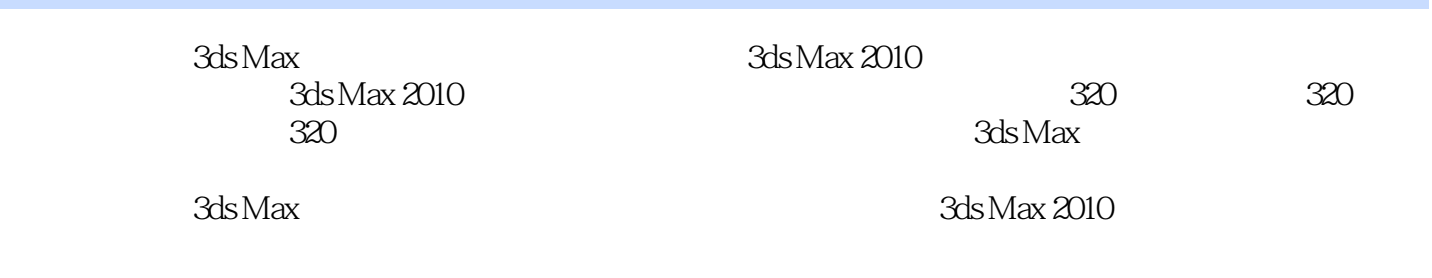

 $3ds Max $3$ ds Max $\,$$ 

## $<<$  3ds Max  $>>$

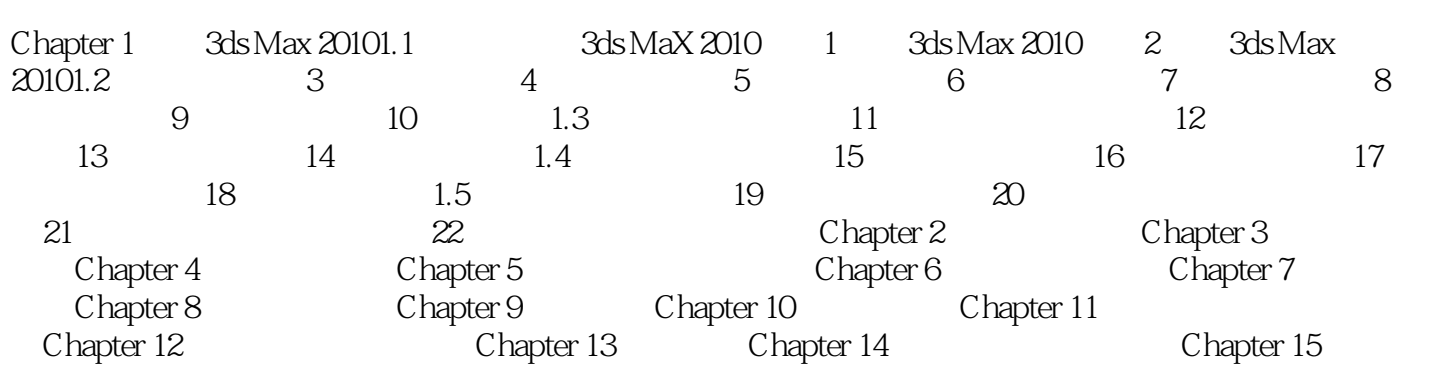

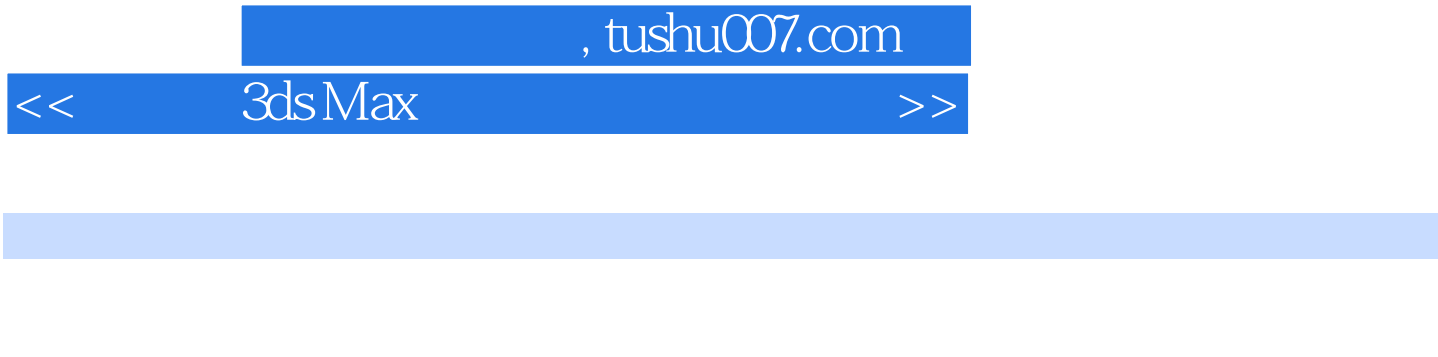

15 320 320 320 420 1000

 $<<$  3ds Max  $>>$ 

本站所提供下载的PDF图书仅提供预览和简介,请支持正版图书。

更多资源请访问:http://www.tushu007.com